Inventory Management System Activation Key

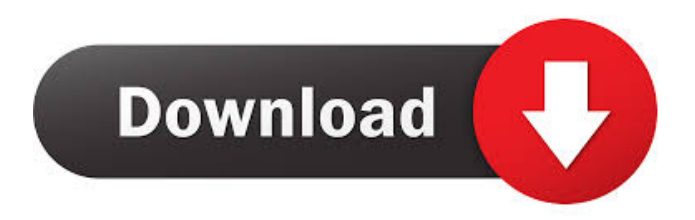

# **Inventory Management System Crack Free [Mac/Win] [Updated-2022]**

Suppose you were able to open a phone book and look up a number with the help of Inventory Management System. You would be able to find a quick solution to an issue you may encounter and without having to spend hours and hours of your day finding a solution. In addition to finding the correct number, Inventory Management System also knows when it was last accessed and when it was last saved to save your time in the future. Make your life easier and find the right solution for you with the help of Inventory Management System. Get the right solution for your business and start saving time and money today. By using Inventory Management System, you can: Scan multiple documents to locate the correct information Search for all the information you need in one place, saving you time and energy Create information in a format that's easy to read Make it easy to sort, organize, and find information Make sure information is up to date and accurate Search for the correct number, saving time and money Collect the correct information for your documents and keep your documents updated The barcode system allows you to enter a product, part, or item and quickly locate information on that item. With Inventory Management System, you can create reports in minutes that allow you to see what you need to see. Entering the information can be done by scanning a barcode, typing, or selecting from a drop down list. Generate schedules automatically based on your budget. Generate reports and track the items you purchase and sell so that you can budget accurately and efficiently. Keep track of your inventory and use it as a tool to manage your budget. Make sure that the information that is entered into your computer is accurate and up to date. If you have previously entered the information, you can use Inventory Management System to search for items by part or product number. If you enter part or item number into the barcode field, Inventory Management System will search for the item and let you know what is available. If it cannot find the part or item, it will let you know what is available. If you want to find out how much a particular item costs, you can enter the cost into the purchase field of the barcode field. You will be able to track the costs for a particular item by entering the costs into the barcode field. Each item or part number has a price and you can enter the

### **Inventory Management System Keygen**

"Ethics beyond High School" is designed to introduce students to the concepts of academic integrity and Internet use, as it pertains to life as an undergraduate at a university in the 21st century. This course will have a constructivist learning focus, aiming to uncover the problem-solving processes through which students interact with their environment in the context of their learning. The course also aims to help students to identify strategies and resources that support them in dealing with issues regarding academic integrity and Internet use. The course is designed to be a holistic course and will include activities where students work in groups and/or interact with other students to help them understand how to deal with ethical issues in their daily lives. The course will use a constructivist approach to learning which involves students learning through dialogue and interaction with their peers. Students should expect to think critically, to ask questions and make connections in order to help them develop and refine their knowledge and understanding. Activities will aim to develop skills such as communication, analysis, collaboration and problem-solving. There will also be opportunities to make connections between theory and practice. Key learning activities will include student presentations, class discussions, and video and film viewing where students will have the opportunity to share, comment on and critique. Students will also be required to write as part of their assessment and the development of understanding. The use of technology such as computers, social media and the Internet will be an integral part of the learning experience. The use of this service is subject to the terms and conditions. Please see our Privacy Policy and our HelpDesk if you have any questions. By pressing "Submit" you agree that San Diego State University may contact you with educational and promotional materials, including texts, images, audio, and video, related to its educational programs, and that you may contact San Diego State University with such information. By pressing "Submit" you agree that San Diego State University may contact you with educational and promotional materials, including texts, images, audio, and video, related to its educational programs, and that you may contact San Diego State University with such information. Good morning! Here is the important news for the week and today. Now, let's get to it! First, in the interest of being completely transparent, and you might have guessed it by now, we are going to use a referral in our discussion today. Today, the subject is important: financial aid. We are going to talk about some of the financial aid options you might have at 77a5ca646e

#### **Inventory Management System Crack +**

Supply chain management is the business process of optimizing your entire supply chain in order to achieve the best possible cost of production, keep inventory costs as low as possible, and make sure your goods are available when your customer demands them. It is also called distribution management. Why would I need an inventory management software? To keep track of the items you need, your inventory is the best way to manage it and track it. You can also order more inventory to maintain your levels. What is the ideal inventory management software? Any inventory management software should have the following capabilities: 1. Order Process: The software should have a good order process. An order process is the part of the business where the person who is ordering the item fills in all the information for the order. When the order is processed, the items are shipped to the customer. 2. Inventory Management: An inventory management program is the part of your business where you keep track of your inventory. You usually count your inventory every so often to see how much you have left and see how much you have ordered. This is especially useful if you are planning to do business with your customers a lot. 3. Inventory System: An inventory system is the part of your business where you keep track of your inventory. You keep track of how much you have and when you are running out. You can also see how much money you are losing on unsold inventory. 4. Reporting: Reporting is the part of your business where you calculate and track how much money you are making and how much you are spending. You can then tell what parts of your business are making money and which are not. 5. Inventory Management: An inventory management program is the part of your business where you keep track of your inventory. You usually count your inventory every so often to see how much you have left and see how much you have ordered. This is especially useful if you are planning to do business with your customers a lot. 6. Sales: A sales program is the part of your business where you track when you are selling your inventory. 7. Pricing: A pricing program is the part of your business where you set the price of your items. 8. Sales Ledger: A sales ledger is the part of your business where you keep track of all the income you made. 9. Quotes: A quote program is the part of your business where you create a quote for a job. A customer can request a

### **What's New In Inventory Management System?**

Quickbooks Online Support Number for Customer Care Service Virtuemart ecommerce software is a fully integrated software which is used to develop the ecommerce applications. This software is designed to help merchants to develop their own shopping portals. If your ecommerce website is compatible with this software, you will be able to integrate this software with any kind of website in any of the platforms. The retailers can make use of this software for the development of their ecommerce website. This software will provide the full support in the area of operations, inventory management and other similar requirements. For more information, call us at our toll-free Quickbooks Online Support Number for Customer Care Service QBO Customer Service Phone Number QBO Customer Care Service Number is a 24/7 telephone support services provider which is committed to provide the best of the services to its customer. The customers can call us at QBO Customer Service Phone Number and get the solutions to their queries. During a low traffic hour, it is crucial to have a decent QBO Customer Service Phone Number to address all the issues faced by the customers. We have a 24/7 helpline to provide the best of the solutions to the customer. Quickbooks Customer Service Phone Number Quickbooks Customer Care Service Number is a leading provider of different types of accounting and bookkeeping services. If you face any of the issues while using Quickbooks, you need to contact the Quickbooks Customer Service Phone Number to fix those issues. Quickbooks Customer Service Phone Number is available throughout the day and night and you can contact them for the support of your bookkeeping services. Quickbooks is one of the best bookkeeping and accounting software which is used by many small businesses, as well as big corporations. So, if you are using Quickbooks as your bookkeeping software, then you can use the Quickbooks Customer Service Phone Number for the quick assistance. Quickbooks Customer Service Phone Number is available 24×7 to provide the best of the customer care services to all its customers. And for the help of Quickbooks Customer Service Phone Number, you can also access their website for the online support services. Quickbooks Customer Service Phone Number Quickbooks Customer Service Phone Number is a leading service provider of bookkeeping and accounting services. If you face any issues while using Quickbooks, you can get the best of the solution from this number. The Quickbooks Customer Service Phone Number is available to the customer around the clock. And if you want to contact this number, then you can call them at our Quickbooks Customer Service Phone Number. Quickbooks is one of the best bookkeeping software. If you are using this software as your bookkeeping software, then you can use the Quickbooks Customer Service Phone Number for the online support services. Quickbooks Customer Service Phone Number Quickbooks Customer Service Phone Number is a professional service provider of bookkeeping

## **System Requirements:**

Supported OS: Windows XP, Vista, 7, 8, 10 Mac OS 10.4 or later Linux (64-bit or 32-bit) Supported Play Modes: Front Mission 0's new "Zenonia 2" arcade mode allows players to take on all kinds of enemies and bosses from the battles of fictional 1990's America in real time. Players can also use the classic Mission Mode to guide their characters through a story campaign, while battles let them take on their friends in a series of unique encounters

<http://www.eventogo.com/?p=193943> <https://boiling-castle-64102.herokuapp.com/valihes.pdf> [https://annodyne.in/wp-content/uploads/2022/06/OpenNI\\_Virtual\\_Camera.pdf](https://annodyne.in/wp-content/uploads/2022/06/OpenNI_Virtual_Camera.pdf) <https://mc-stollhofen.de/adblocker-for-youtube-firefox-crack-torrent-activation-code-download-x64-latest-2022> [https://vee.red/upload/files/2022/06/Gy8ljXKfJny8NzQpTqQ6\\_06\\_344f83bbf974687a718a58f43c60c453\\_file.pdf](https://vee.red/upload/files/2022/06/Gy8ljXKfJny8NzQpTqQ6_06_344f83bbf974687a718a58f43c60c453_file.pdf) <https://hotelheckkaten.de/2022/06/06/linksys-ae2500-crack-free-2022/> [http://michele-damico.com/wp-content/uploads/2022/06/Access\\_Password\\_Recovery.pdf](http://michele-damico.com/wp-content/uploads/2022/06/Access_Password_Recovery.pdf) <http://aocuoieva.com/?p=6039> [https://www.afrogoatinc.com/upload/files/2022/06/zJmp7u2aheLhssER3xgG\\_06\\_f4ec4edfe04dd34150c0d77a0d9148e5\\_file.pdf](https://www.afrogoatinc.com/upload/files/2022/06/zJmp7u2aheLhssER3xgG_06_f4ec4edfe04dd34150c0d77a0d9148e5_file.pdf) [https://whatsatienda.com/wp-content/uploads/2022/06/Permissions\\_Reporter.pdf](https://whatsatienda.com/wp-content/uploads/2022/06/Permissions_Reporter.pdf)